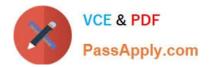

# AND-801<sup>Q&As</sup>

Android Application Development v8

# Pass Android AND-801 Exam with 100% Guarantee

Free Download Real Questions & Answers **PDF** and **VCE** file from:

https://www.passapply.com/and-801.html

100% Passing Guarantee 100% Money Back Assurance

Following Questions and Answers are all new published by Android Official Exam Center

Instant Download After Purchase

100% Money Back Guarantee

- 😳 365 Days Free Update
- 800,000+ Satisfied Customers

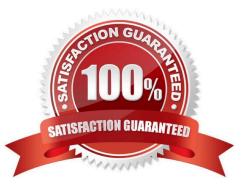

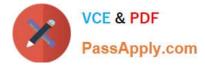

# **QUESTION 1**

What does the following line of code achieve?

Intent intent = new Intent(FirstActivity.this, SecondActivity.class);

- A. Creates a hidden Intent.
- B. Creates an implicit Intent.
- C. Create an explicit Intent.
- D. Starts an activity.

Correct Answer: D

#### **QUESTION 2**

To add a new Activity to your application, you need to perform the following steps:

A. Create a Java class that extends View, set a layout, and add an Activity tag in AndroidManifest.xml.

B. Create layout resource only.

C. Create a Java class that extends Activity, add an Activity tag in AndroidManifest.xml, and create a layout for the activity.

D. Add an Activity tag to AndroidManifest.xml, and add ACTIVITY permission.

Correct Answer: C

# **QUESTION 3**

Which of these is the correct explanation regarding the following methods? (1)android.content.Context.sendBroadcast (2)android.content.Context.startActivity

- A. Both methods are defined by overloading.
- B. Both methods throw an exception.
- C. Both methods are asynchronous.
- D. Both methods are able to broadcast an Intent.

Correct Answer: D

# **QUESTION 4**

The following image displays an Android notification labeled with the responsible to configure each part of it. Which of

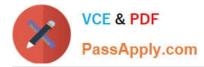

the following choices sets the Android notification title?

| A Small icon set by:<br>setSmallIcon()  | → Notification!!<br>Android ATC Notification → | —A Title set by: |
|-----------------------------------------|------------------------------------------------|------------------|
| Detail text set by:<br>setContentText() | Check Android ATC New Course!!                 | ??? ?????        |
| A. Notification Title()                 |                                                |                  |
| B. Notification_setTitle ()             |                                                |                  |
| C. setTitle ()                          |                                                |                  |
| D. setcontentTitle                      |                                                |                  |
| Correct Answer: D                       |                                                |                  |
|                                         |                                                |                  |

# **QUESTION 5**

Which of the following information is not included in the Manifest file?

- A. The activities contained in the application.
- B. The permissions required by the application.
- C. The application\\'s minimum SDK version required.
- D. The handset model compatible with your application.

Correct Answer: D

Latest AND-801 Dumps

AND-801 PDF Dumps

AND-801 Exam Questions